# **Automated Chemiluminescence Analyzer**

HL7 LIS Protocol

#### **Table of Contents**

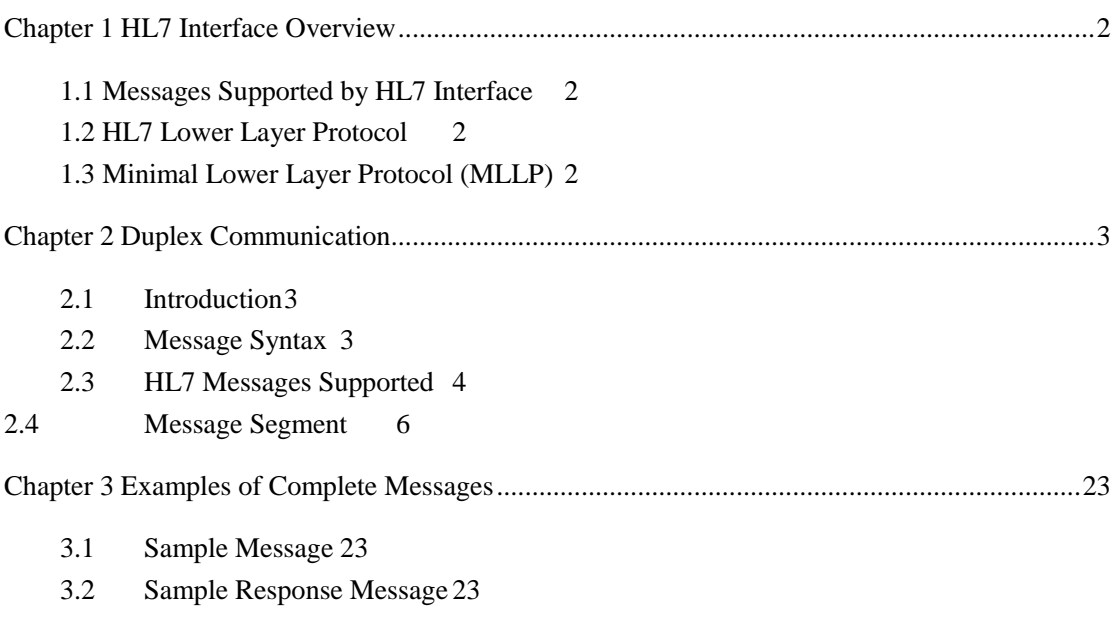

3.3 [Query Messages](#page-23-3) 23

# **Chapter 1HL7Interface Overview**

#### <span id="page-2-1"></span><span id="page-2-0"></span>1.1**Messages Supported by HL7 Interface**

HL7 is an electronic data exchange standard providing care for inpatients. It was initially defined by the US and is now adopted by many countries. This interface is defined based on HL7 v2.3.1. For details, refer to *HL7Interface Standards Version 2.3*.1.

As HL7 interface uses part of the data only, only some message types, segment types and other data specified in HL7 are used in this interface.

 Note: Besides Lumiray1200, This HL7 protocol is also applied to Lumiray 1600, Lumiray600, Lumiray630, Lumiray680,

#### <span id="page-2-2"></span>1.2 **HL7Lower Layer Protocol**

TCP/IP is a bytestream protocol and does not provide message boundaries. As an upper layer protocol, HL7 is based on messages, but it does not provide the message termination mechanism. In order to determine the message boundaries, we use the minimal lower layer protocol (*HL7 Interface Standards Version 2.3.1* has the corresponding description).

Communication Layer Messages are sent in the following format: <SB>*ddddd*<EB><CR> In which:  $\langle SB \rangle$  = Start Block character (1 byte) ASCII <VT>, i.e.<0x0B>. Do not confuse it with the character SOH or STX in ASCII. *ddddd*= Data (variable number of bytes) *dddddis*a HL7 message,including ISO 8859-1 characters (Hexadecimal Value 20 - FF) and <CR> only and not including other control characters or characters that cannot be printed.  $\langle EB \rangle$  = End Block character (1 byte) ASCII <FS>, i.e. <0x1C>. Do not confuse it with the character ETX or EOT in ASCII.  $\langle CR \rangle$  = Carriage Return (1 byte) ASCII carriage return, i.e. < 0x0D>.

#### <span id="page-2-3"></span>**1.3 Minimal Lower Layer Protocol (MLLP)**

This interface supports HL7's Minimal Lower Layer Protocol (MLLP). This protocol is a way of package of HL7 messages. MLLP is defined by the HL7 standard specification. The way of package of HL7 is: the message adopts a single character at the beginning and adopts the two-character pattern at the end. The characters used by the HL7 interface are the default characters of the HL7 standard.

Beginning Character: Hexadecimal <0B> Ending Character: Hexadecimal <1C><0D>

# <span id="page-3-0"></span>**Chapter 2 Duplex Communication**

It includes 2 aspects: transmission of test results and obtaining of sample application information. Transmission of test results mainly realizes transmission of testing data to an external system (such as LIS). The ways of data transmission include real-time transmission during a test and batch transmission of historic results. We stipulate that, in system setup, real-time transmission is allowed and batch transmission is not allowed when a test is in progress; in other cases, batch transmission is allowed. Obtaining of sample application information means obtaining the sample application information required from LIS to the local for testing.

#### <span id="page-3-1"></span>**2.1 Introduction**

This chapter describes the several HL7 (Version 2.3.1) messages used by the HL7 interface.

The general syntax rules will be described below.

#### <span id="page-3-2"></span>**2.2 Message Syntax**

This section will introduce the general syntax of the HL7 interface.

Each HL7 message is composed of some segments. A segment ends with <CR>.

Each segment is composed of the segment name of 3 characters and a variable number of fields. A field is composed of components and sub-components. The MSH segment of each message defines the delimiters of the various constitutional units.

Example:

MSH|^~\&|Rayto|Lumiray1200|||20060427194802||ORU^R01|1|P|2.3.1||||0||Unicode |||

In which:

The 5 characters after MSH defines the delimiters used to distinguish the fields, components and sub-components. Although these characters may be any non-textual characters, the HL7 standard recommends the characters listed in the table below:

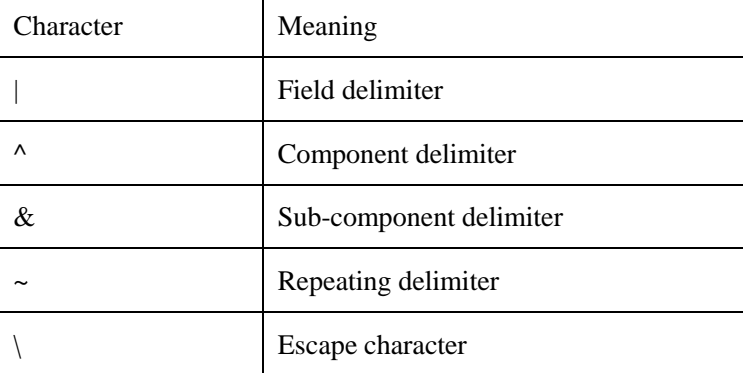

The first field of MSH includes the various delimiters. Some fields following it are blank, because they are optional and the HL7 interface does not use them. The detailed definitions and selection of fieldswill be described below.

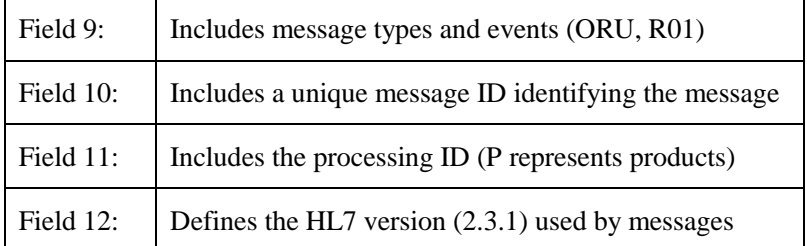

For any type of message, the sequences after the MSH segmenthave been specified. The sections below will detail these sequences. Use these syntactic structures to indicate that the segments are optional or repeatable:

[ ] indicates that the segments inside it are optional.

{ } indicates that the segments inside it can be repeated 0 or oneor more times

### <span id="page-4-0"></span>**2.3 HL7 Messages Supported**

1. The schematic diagram of the main machine's directly sending testing results (or QC data information) to LIS is as follows:

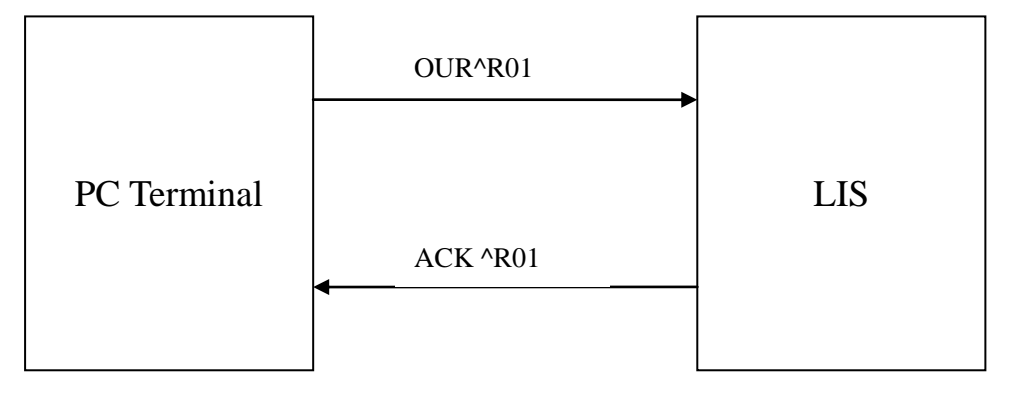

2.The schematic diagram of obtaining sample application information from the LIS server is as follows:

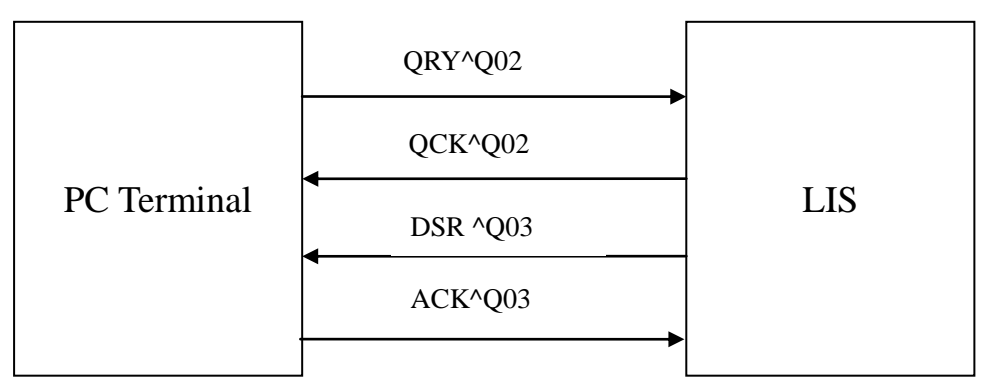

The details are as follows:

**ORU/ACK**: Not requesting for an observation report/response

The ORU^R01 message is mainly used to deliver laboratory results in HL7. We use it to

transmit patient sample test results, calibration results and QC results to LIS.

Patient sample test results include:

- Patient information (patient's name, sample number, etc.) required by network data

- Information of doctor's advice (sample type, submitting physician, examining physician, clinical diagnosis, etc.)

 $-$  Testing results

The detailed structure is as follows:

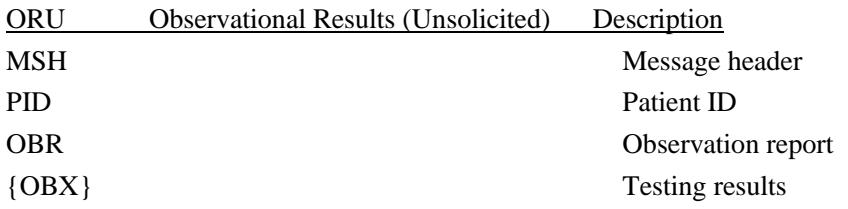

The ACK^R01message is used to respond to the ORU message. The structure is as follows:

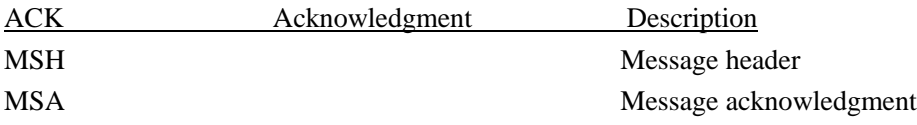

#### **QRY/QCK**: Query observational results/responses

The QRY^Q02message queries the current data. It is used to query the sample application information required with LIS. Its trigger event is Q02. The detailed structure is as follows:

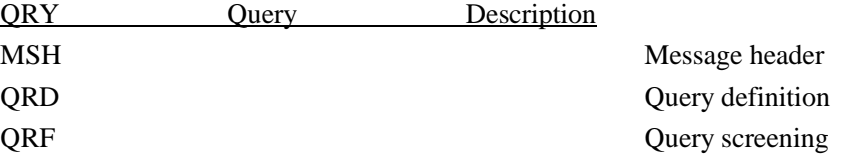

The QCK^Q02message is used to respond to the QRY message. The structure is as follows:

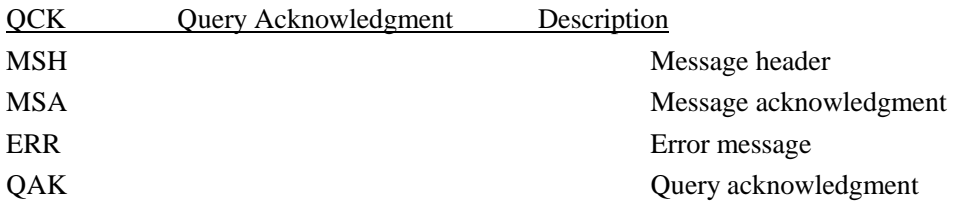

#### **DSR/ACK**: Display of/response to observational results

The DSR^Q03message is mainly used to send and display the query results, that is, allowing LIS to send the sample application information required to the system. In accordance with the HL7 standard, the following structure is used:

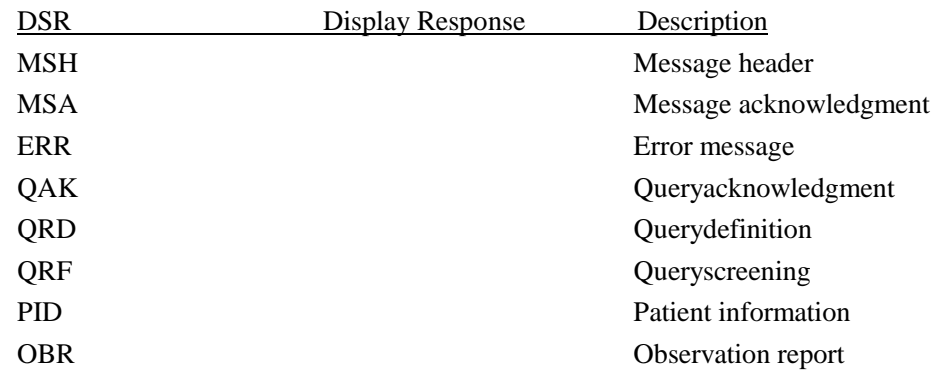

The ACK^Q03message is used to respond to the DSR message. The structure is as follows:

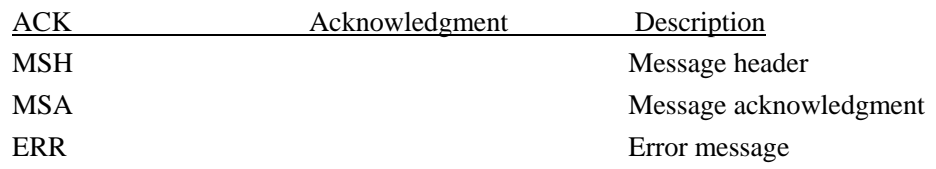

### <span id="page-6-0"></span>**2.4 Message Segment**

The detailed definition of the fields included in the various message segments will be described in the list below. Each row in the list corresponds to one field in themessage segment. The meanings of the various columns of the list are as follows:

- 1. S/N: The beginning of the HL7 message segment is a message segment name of 3 characters. Each following field delimiter is followed by the content of a field. The serial number is the sequential location of the field in the HL7 message segment. Example:
- PID | 1| 101|20160009||Tom ||19860101|M|||||||26Y||||||||||||||||

↑↑↑

Messagesegment nameField 1 Field 3

Note: The MSHmessage segment is slightly different. The field delimiter immediately after the message segment name is regarded as the 1st field, used to describe the value of the field delimiter used by the whole message.

- 2. Field Name: The logical meaning of the field and the interpretation of the field given by HL7.
- 3. Data Type: The type of the field specified in the HL7 standard. Its structure will be described in "Definitions of HL7 Data Types".
- 4. Max. Length Recommended by HL7: The length recommended by the HL7 standard. However, in the actual message transmission, the length will be longer than this value. Therefore, when parsing the message, the message fields should be read with the delimiter as identification.
- 5. Description: Description of the content of the actual value of the field.
- 6. Example: Example of the actual value of the field.

*Note: In the support of the HL7 interface protocol, for future expansion, the operational software does not omit any field in the message segment. If the field does not have a value, it is left blank.*

# **MSH**

The MSH (Message Header) message segment includes the basic information of the HL7 message, including the value of the message delimiter, type of the message, coding scheme of the message, etc. It is the 1st field of each HL7 message.

Message example:

MSH|^~\&|Rayto|Lumiray1200|||20160805150307||ORU^R01|201608051|P|2.3.1||||S||Unicode ||| For the definitions of the fields used in the MSH message segment, see Table 1.

**Table 1 MSH Field Definition Table**

|     | S/N            | Max. Length<br><b>Field Name</b><br>Recommended<br>by HL7 |                | Description                                                                                                    | Example        |
|-----|----------------|-----------------------------------------------------------|----------------|----------------------------------------------------------------------------------------------------|----------------|
|     | #1             | Field<br>Delimiter                                        | $\mathbf{1}$   | Including the delimiter of the 1st<br>field after the message segment,<br>used to specify the value of the<br>field delimiter of other parts of<br>the message. |                |
| #2  |                | Encoding<br>Characters                                    | $\overline{4}$ | Including the component<br>delimiter, repeating delimiter,<br>escape delimiter and<br>sub-component delimiter                                                   | $\sim \infty$  |
|     | 3              | Sending<br>Application                                    | 180            | Application at the sending end                                                                                                    | Rayto          |
|     | $\overline{4}$ | Sending<br>Facility                                       | 180            | Facility at the sending end                                                                                                    | Lumiray1200    |
|     | 5              | Receiving<br>Application                                  | 180            | Left blank, reserved. Application<br>at the receiving end                                                                                                    |                |
|     | 6              | Receiving<br>Facility                                     | 180            | Left blank, reserved. Facility at<br>the receiving end                                                                                                    |                |
|     | 7              | Date/Time Of<br>Message                                   | 26             | Time of the current message.<br>Time information of the calling<br>system                                                                                       | 20160805150307 |
|     | 8              | Security                                                  | 40             | Left blank, reserved. Security                                                                                                    |                |
|     | #9             | Message Type                                              | 7              | Type of message                                                                                                    | ORU^R01        |
|     | #10            | Message<br>Control ID                                     | 20             | Message control ID, the unique<br>identification of the message. As<br>the number of messages<br>increases, the format is date +<br>number                      | 201608051      |
| #11 |                | Processing ID                                             | 3              | Processing ID. The value is<br>always P which represents<br>products                                                                                            | $\mathbf P$    |
|     | #12            | Version ID                                                | 60             | Version ID, the version of the                                                                                                    | 2.3.1          |

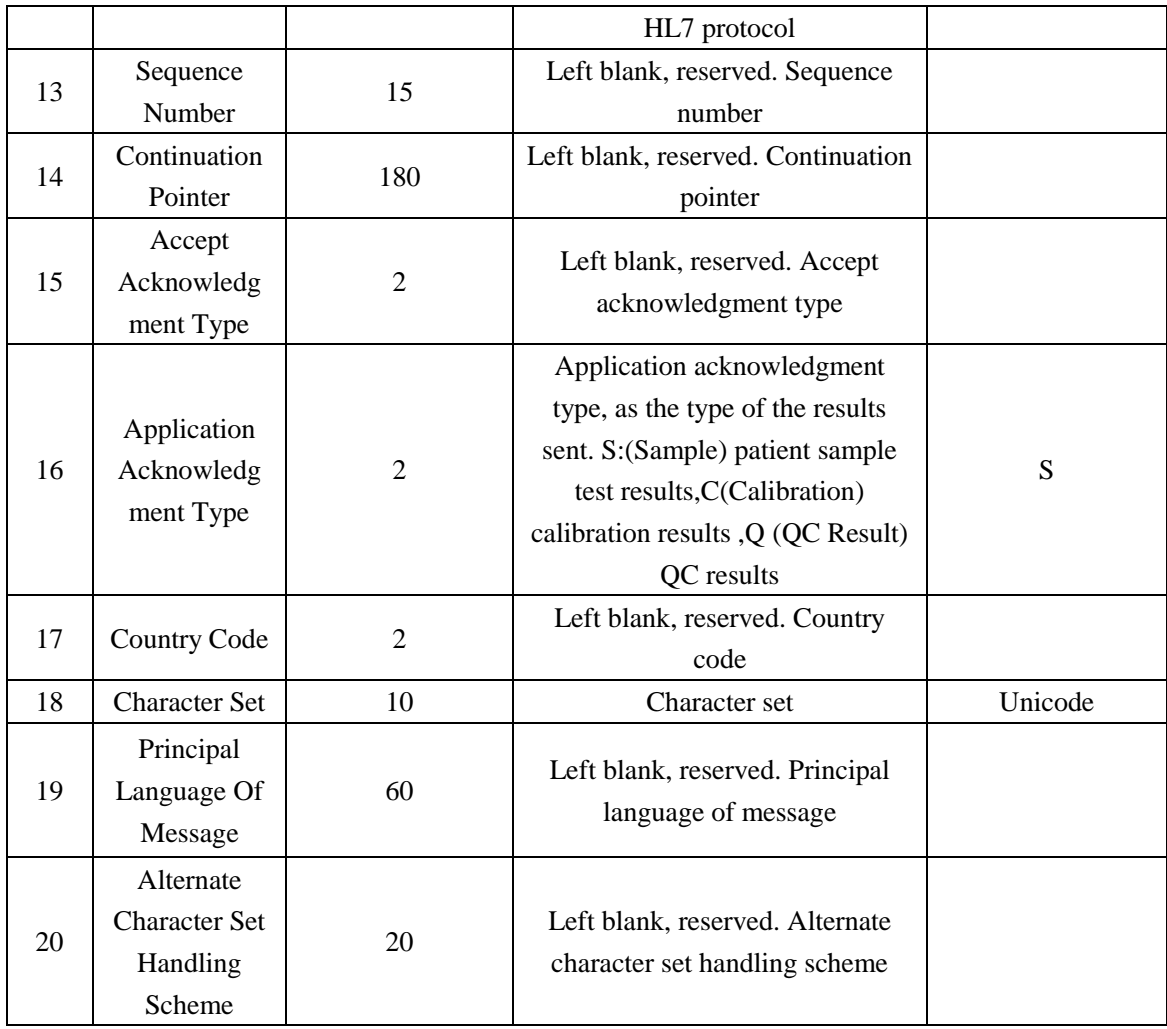

# **MSA**

The MSA (Message Acknowledgement) message segment includes message acknowledgment information.

Message example:

MSA|AA|201608051||||0|

For the definitions of the fields used, see Table 2.

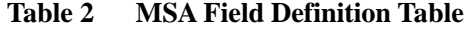

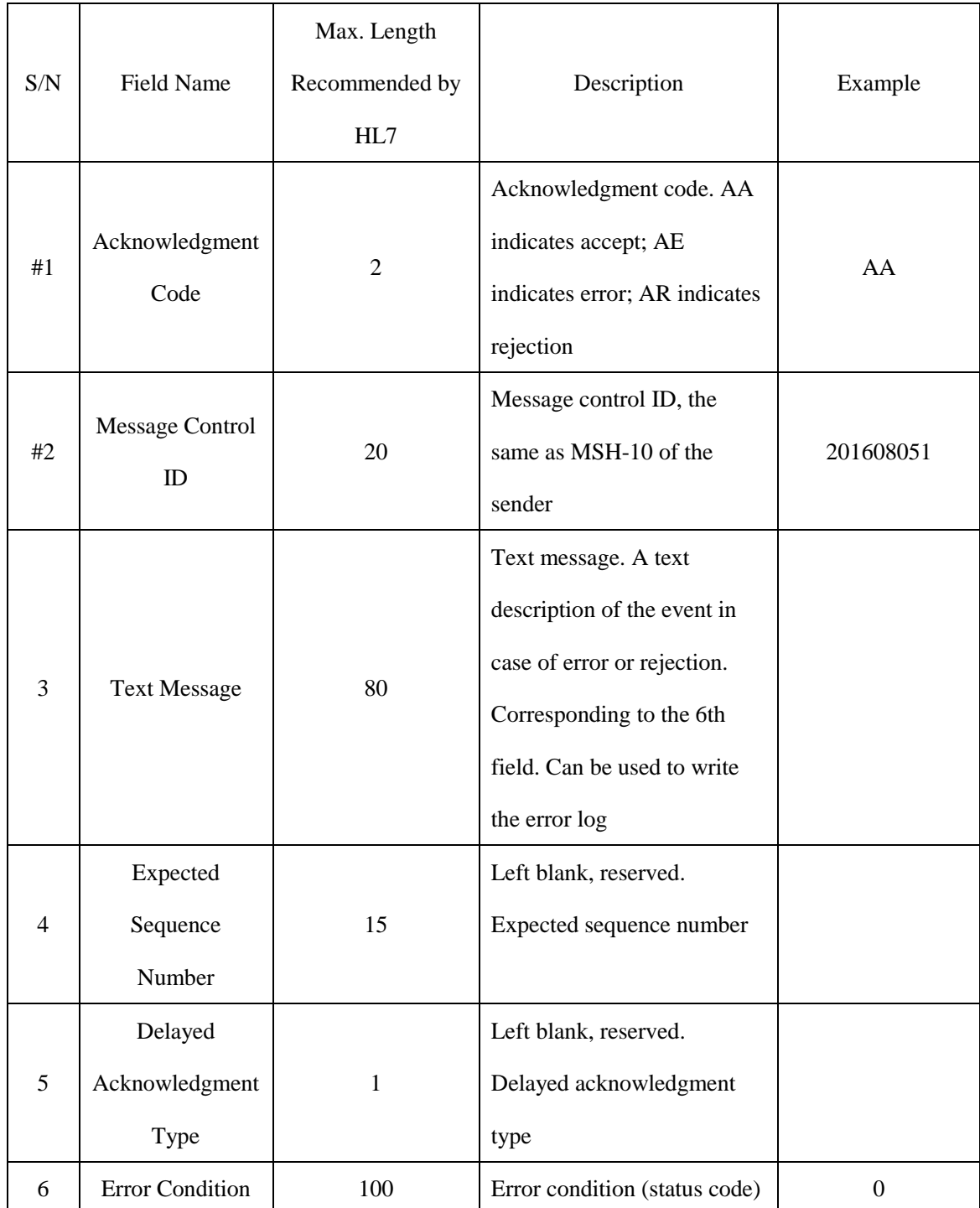

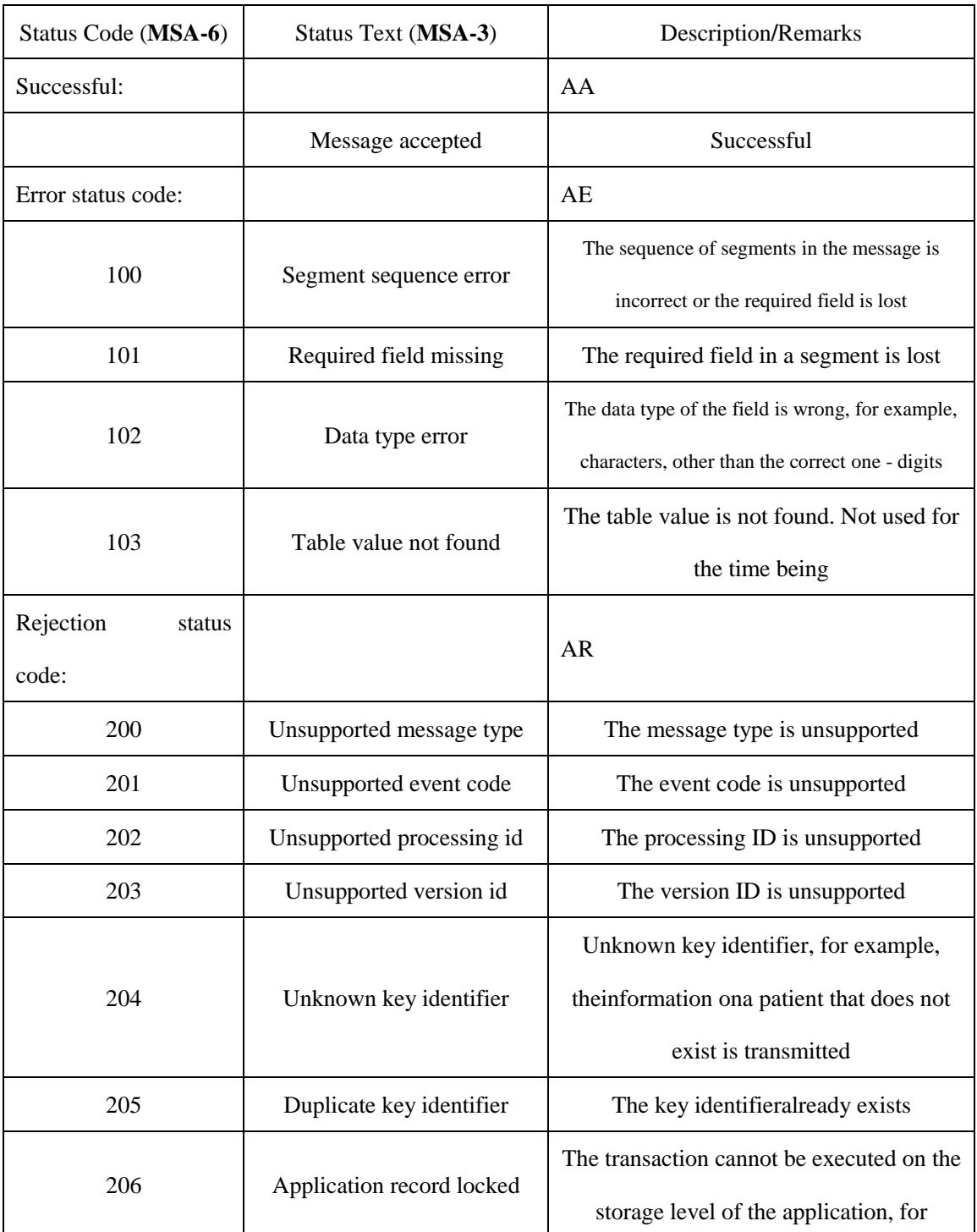

#### **Table 3 MSA-6 Field Error Code Table**

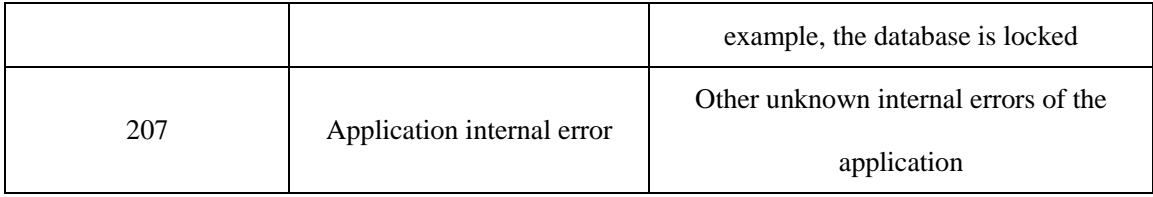

# **PID**

The PID (Patient Identification) message segment includes the basic information of the patient.

Message example:

PID|1|101|2001|12|Tom|5|19900504|M|||||||22Y|||CL||O|||||||||||

For the definitions of the fields used, see Table 4.

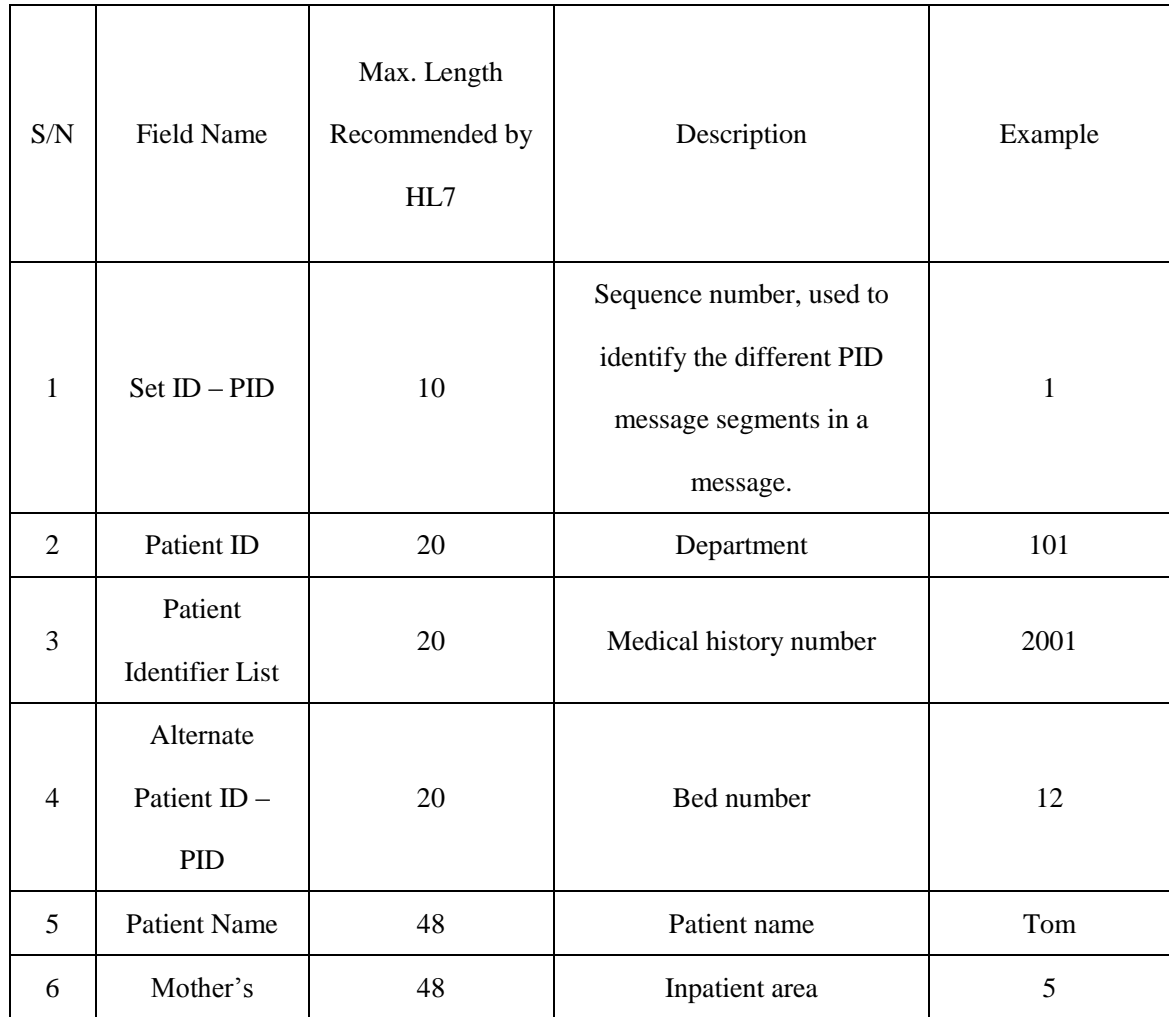

#### **Table 4 PID Field Definition Table**

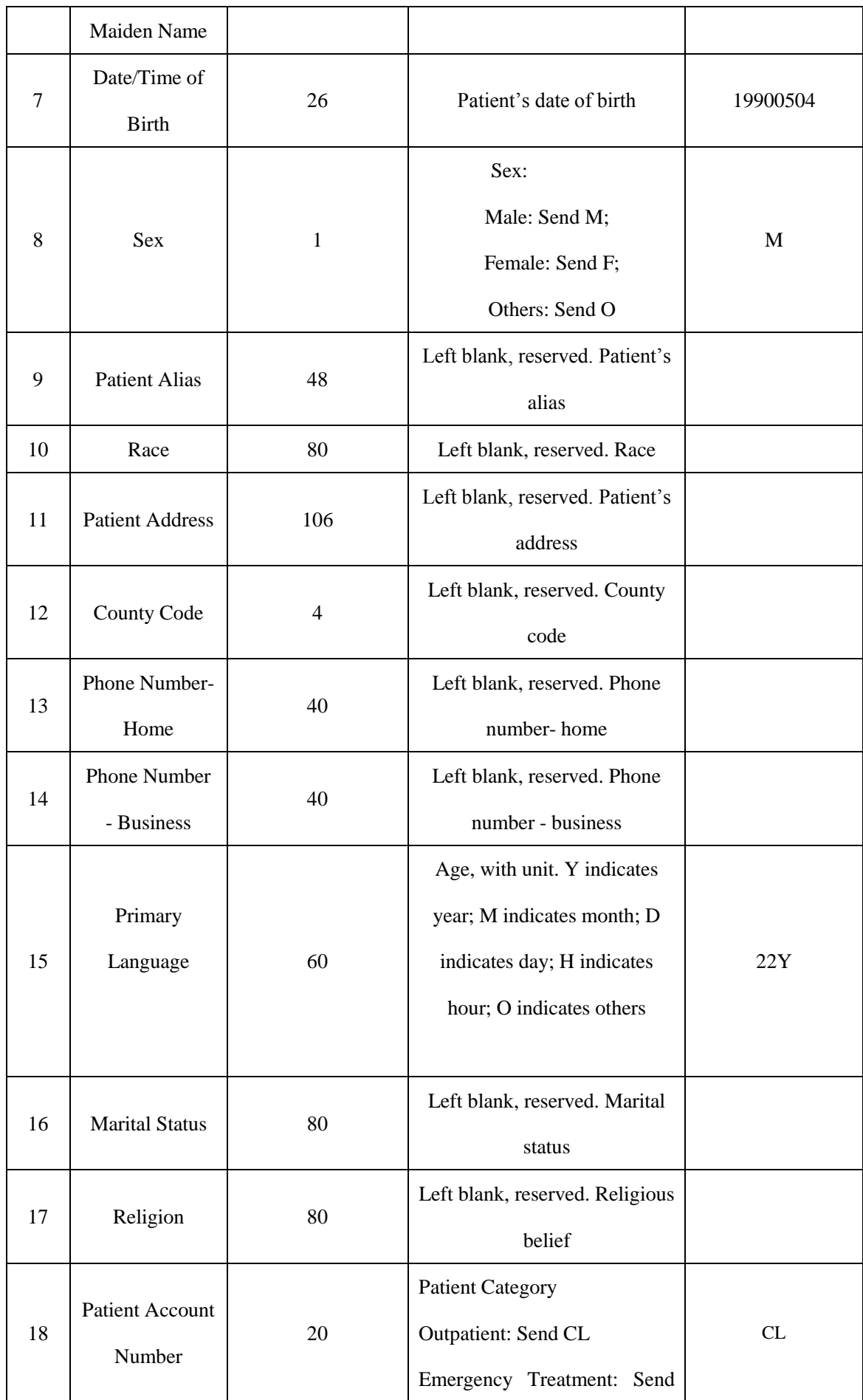

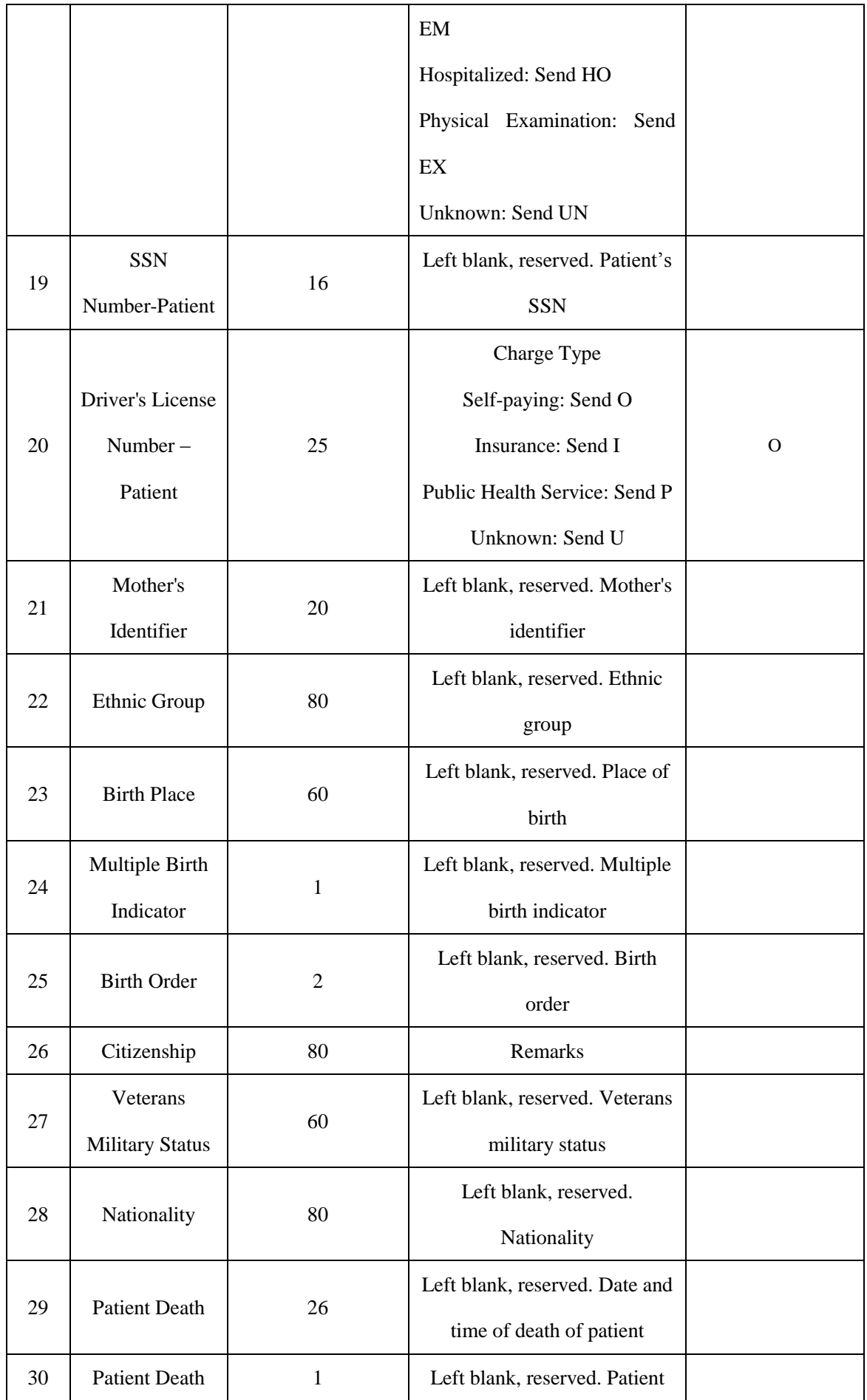

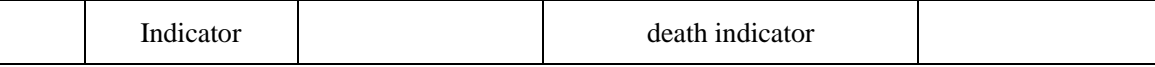

# **OBR**

The OBR (Observation Request) message segment mainly includes the information of the test report.

Message example:

OBR|1|10|8|0|||20160805121000||| ||101,104,113|Cold|201608051210||

SE||N||||||||||||||||||||||||||||||

For the definitions of the fields used, see Table 5.

**Table 5 OBR Field Definition Table** 

| S/N            | <b>Field Name</b>         | Max. Length<br>Recommended<br>by HL7 | Description                                                                                                   | Example          |
|----------------|---------------------------|--------------------------------------|----------------------------------------------------------------------------------------------------|------------------|
| $\mathbf{1}$   | $Set$ ID $-$ OBR          | 10                                   | Sequence<br>number,<br>used to<br>determine the different OBR<br>segments<br>message<br>in<br>the<br>message. | $\mathbf{1}$     |
| $\overline{2}$ | Placer<br>Order<br>Number | 22                                   | Used as the sample number                                                                                     | 10               |
| $\overline{3}$ | Filler<br>Order<br>Number | 22                                   | Sample position (1-60)                                                                                        | 8                |
| #4             | Universal<br>Service ID   | 200                                  | Cup type (0: standard cup 1:<br>small cup)                                                                    | $\boldsymbol{0}$ |
| 5              | Priority                  | $\overline{2}$                       | Left blank, reserved. Priority                                                                                |                  |
| 6              | Requested<br>Date/time    | 26                                   | In Sample Results: Left blank,<br>reserved.<br>QC Results:<br>Create<br>In<br>a<br>date/time                  |                  |
| $\overline{7}$ | Observation<br>Date/Time  | 26                                   | Date/time of test                                                                                             | 20160805121000   |

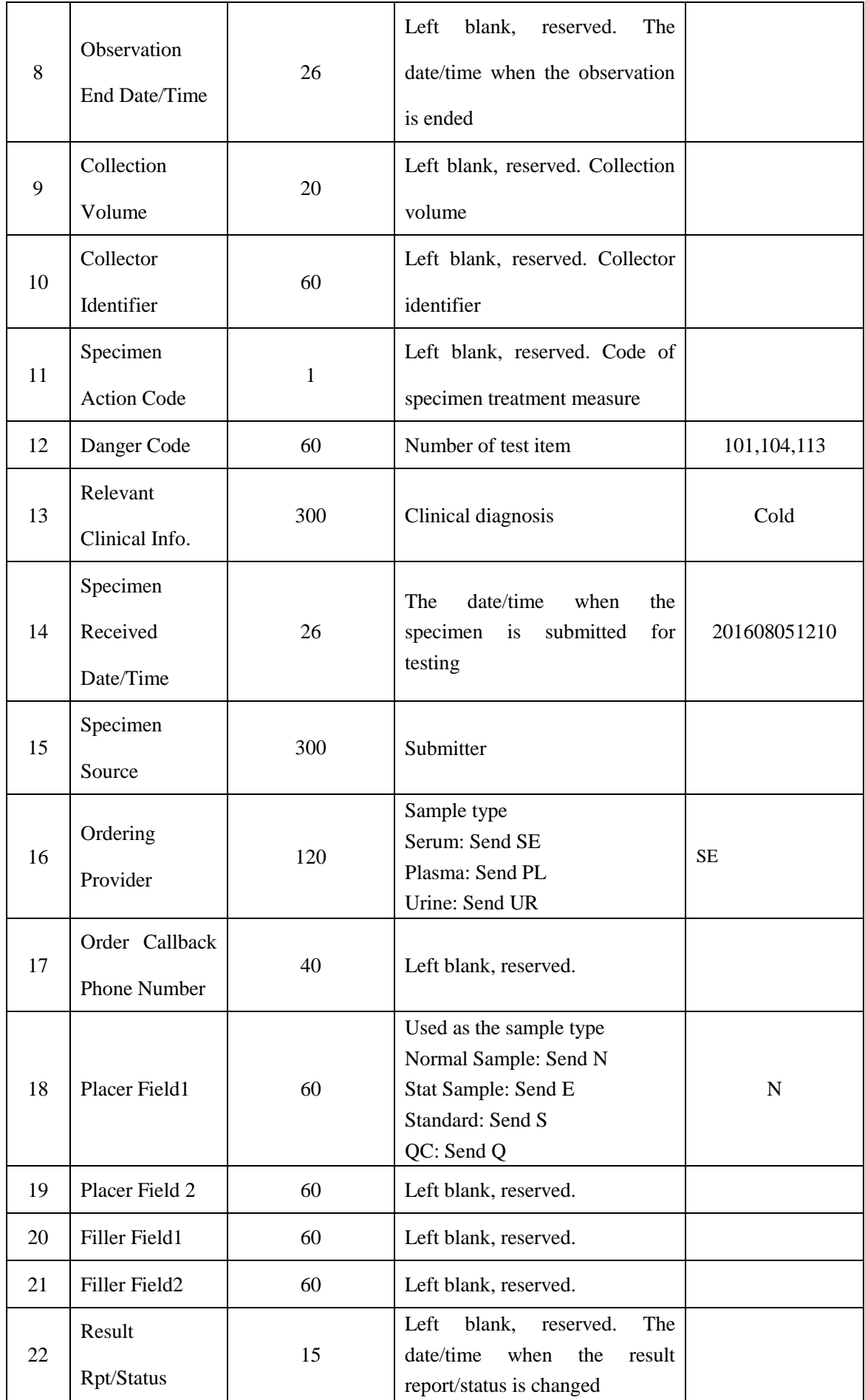

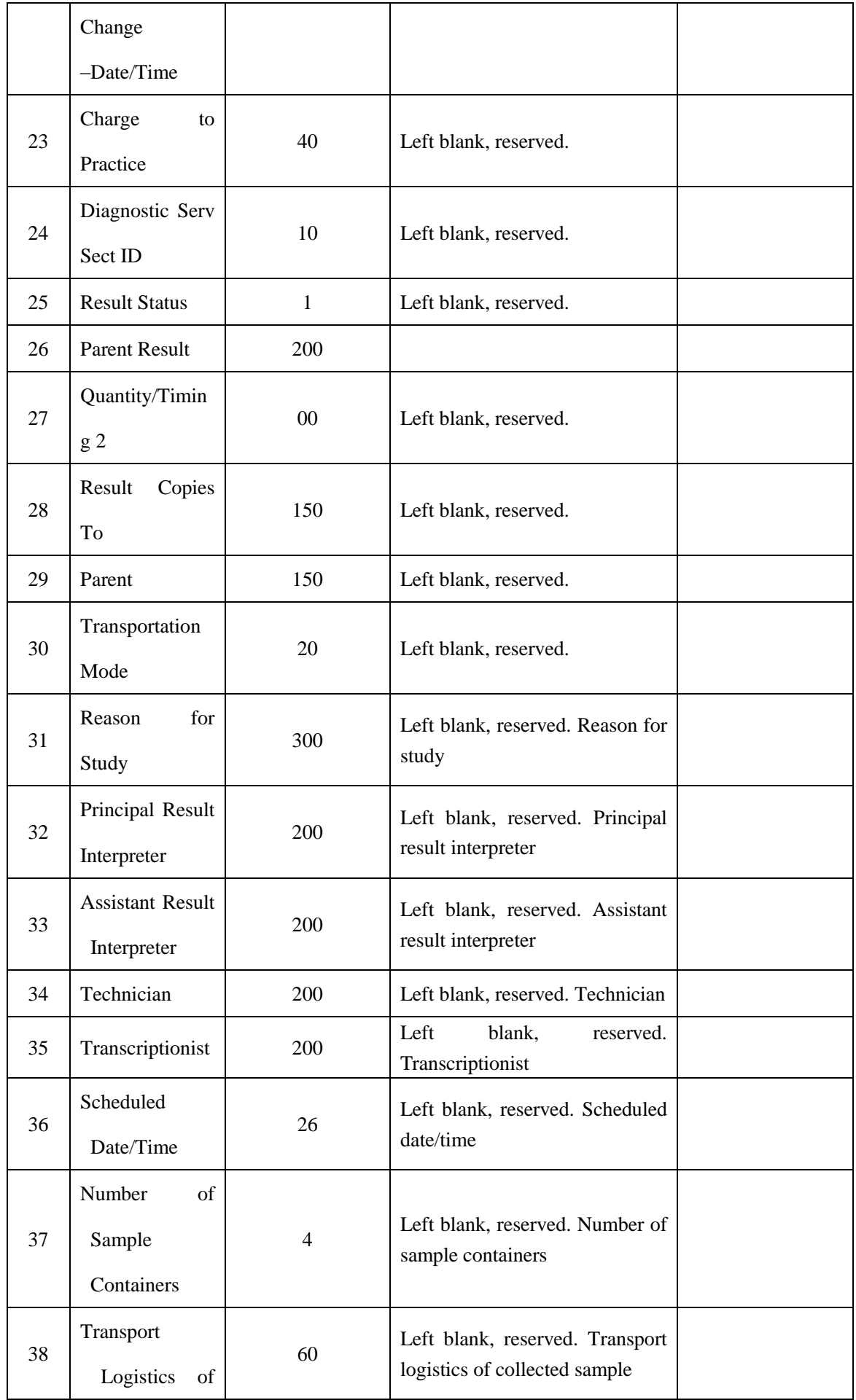

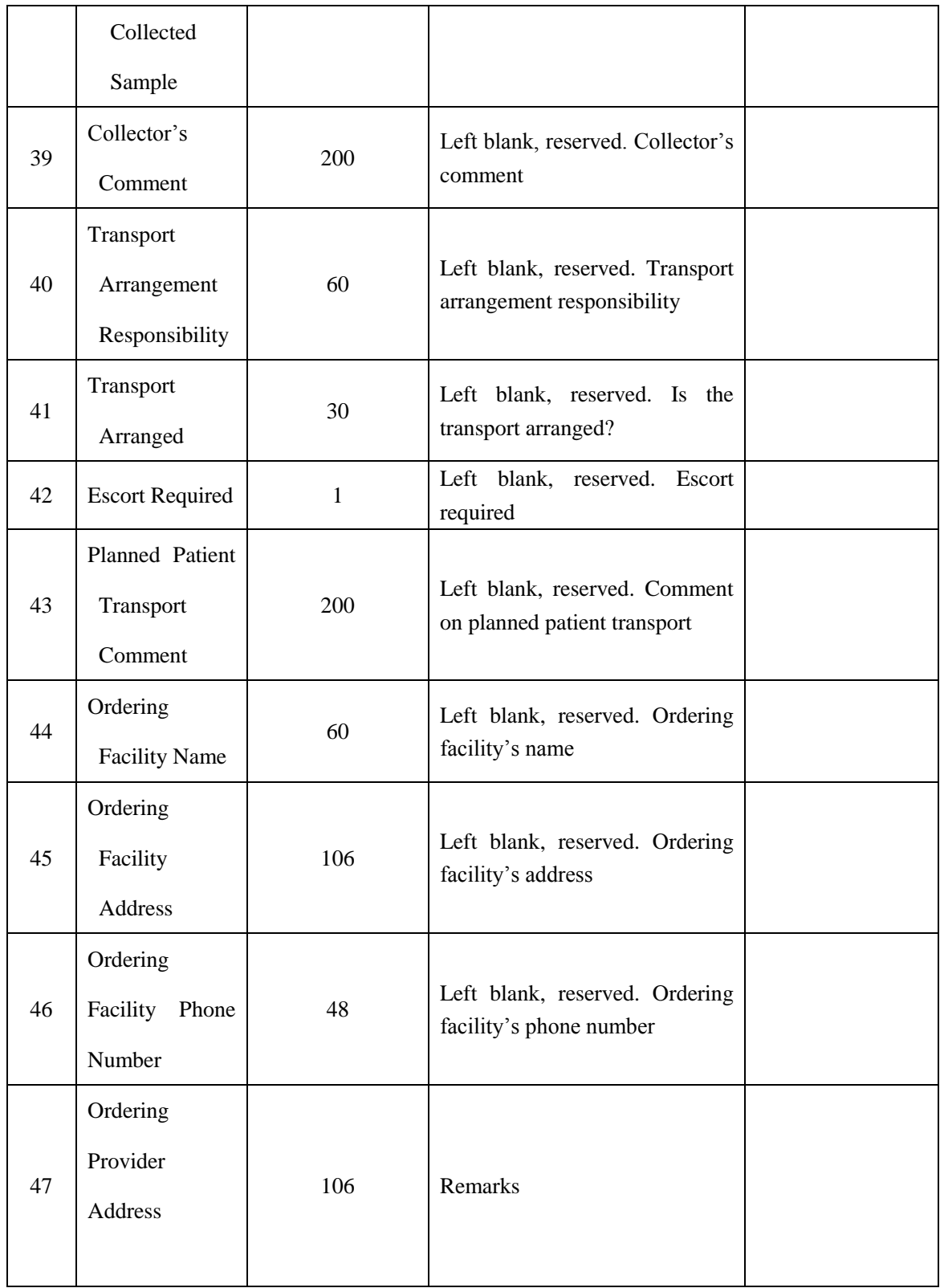

# **OBX**

The OBX (Observation/Result) message segment mainly includes the parameter information of the various testing results.

Message example:

#### OBX|1|NM|2|PCNA|12.98660|RU/mL|1||1||0|160501|688290|20160805153000|160226|201 60805093000|R|

For the definitions of the fields used, see Table 6.

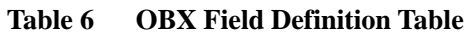

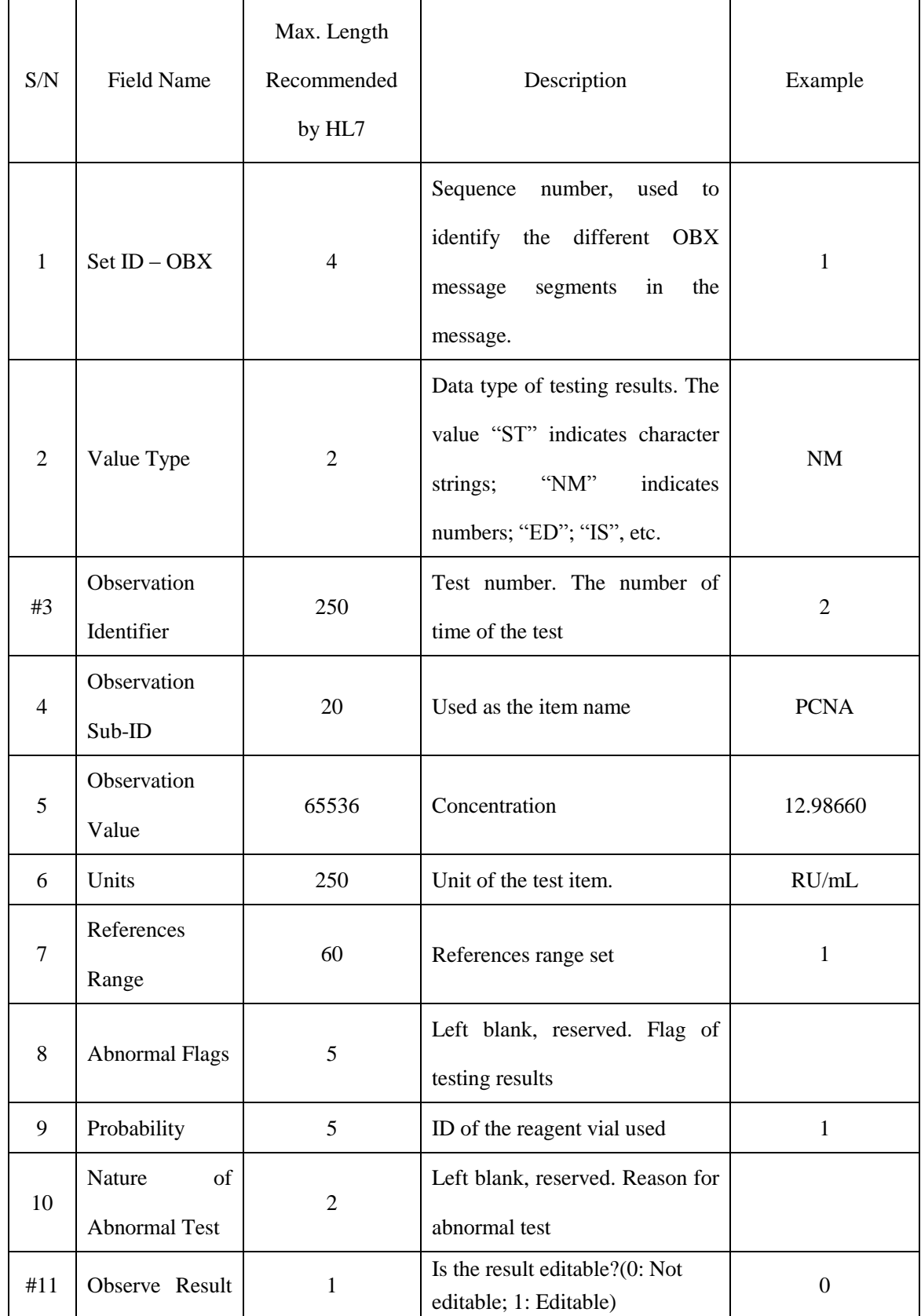

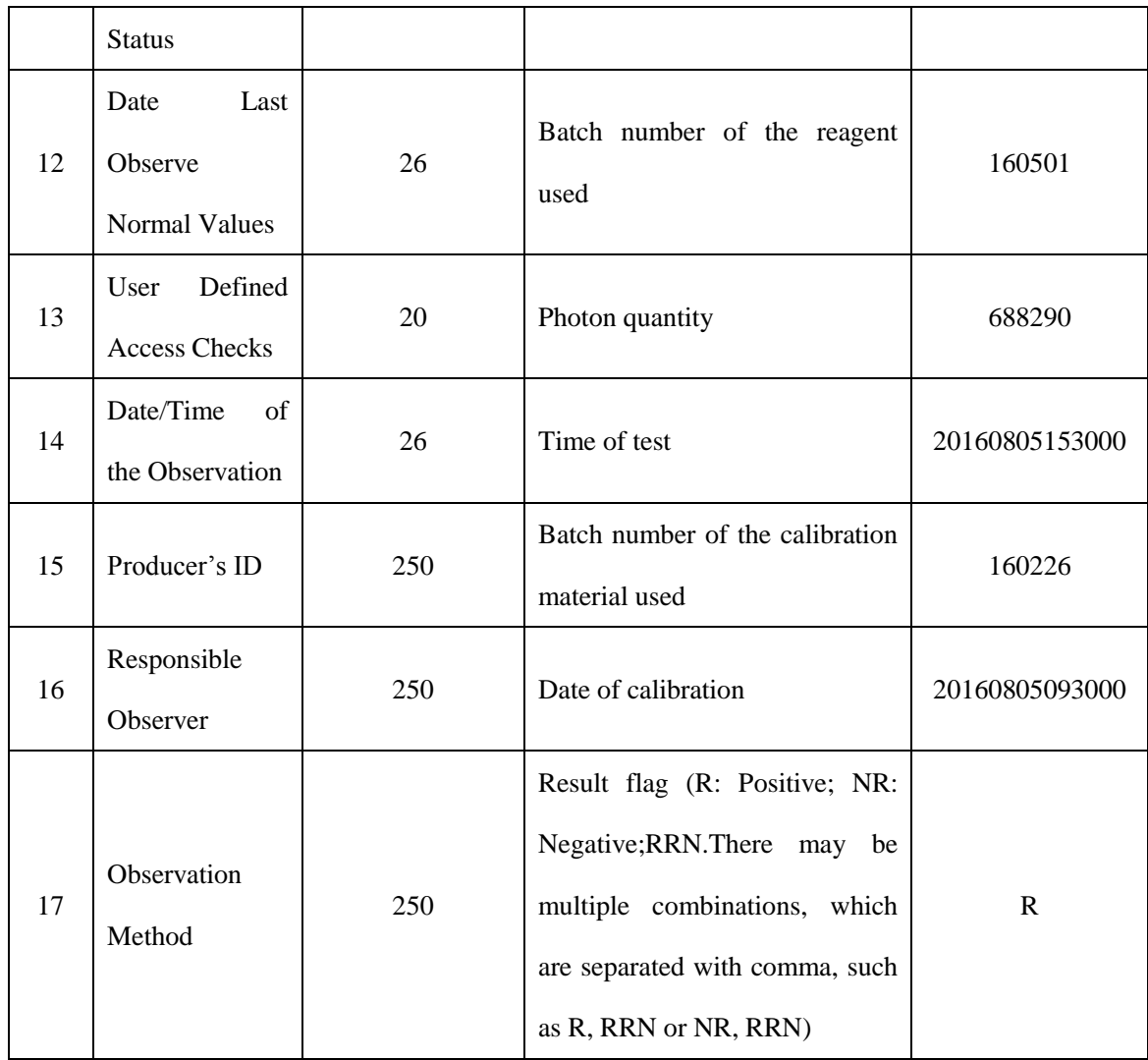

# **QRD**

The QRD - query definition segment is used to query sample information according to the conditions.

Message example:

QRD|20160805113020|R|D|1|||RD|18|OTH|||T|

For the definitions of the fields used, see Table 7.

**Table 7 QRD Field Definition Table**

| S/N | Field Name      | Max. Length<br>Recommended<br>by HL7 | Description                                                       | Example        |
|-----|-----------------|--------------------------------------|-------------------------------------------------------------------|----------------|
| #1  | Query Date/Time | 26                                   | The time when this query is<br>produced. It is the system<br>time | 20160805113020 |

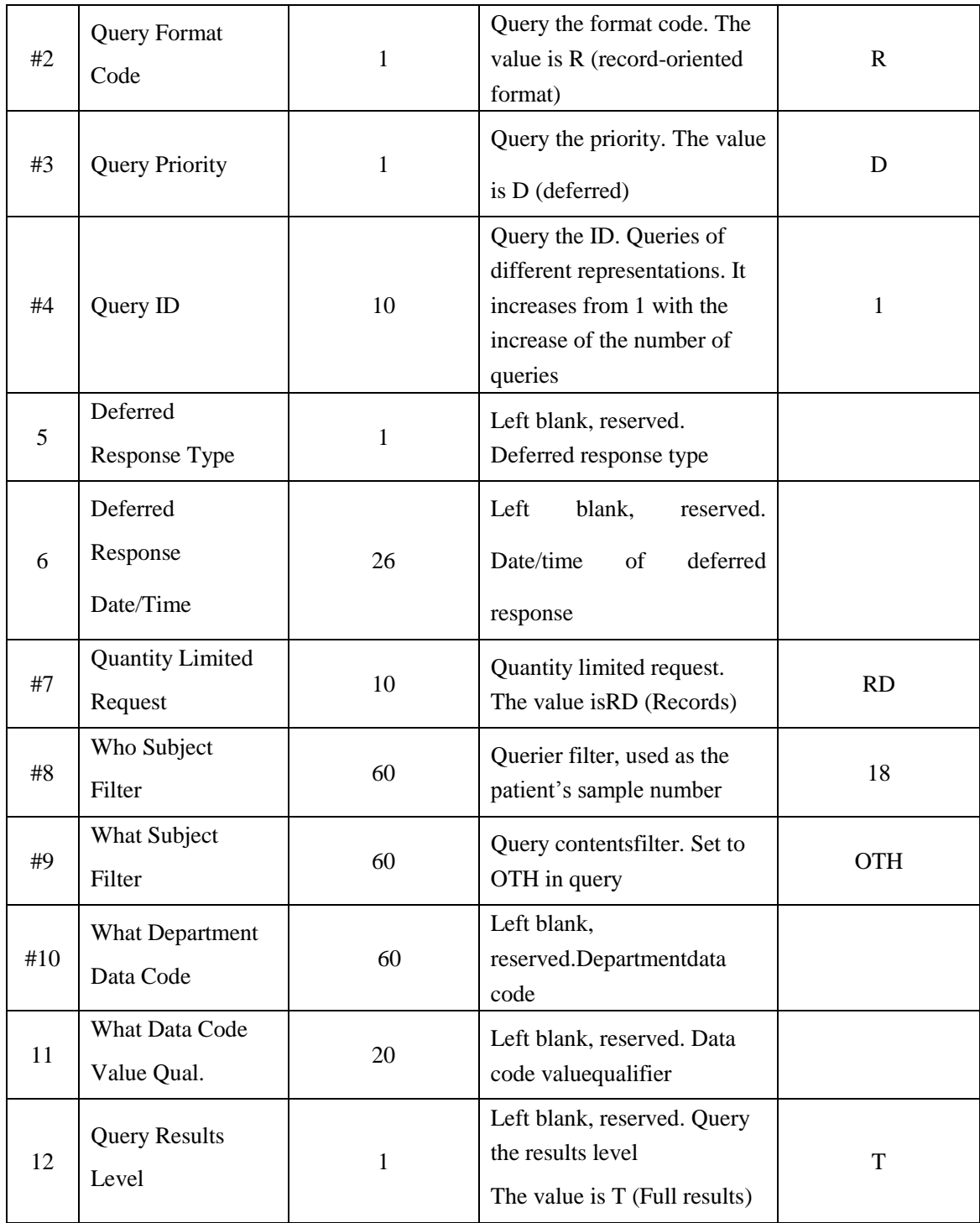

# **QRF**

The segment QRF is used with the segment QRD to further refine the original query contents. Message example:

QRF| Lumiray1200|20160805120000|20160805180000|||RCT|COR|ALL||

For the definitions of the fields used by QRF - query filter segment, see Table 8.

**Table 8 QRF Field Definition Table**

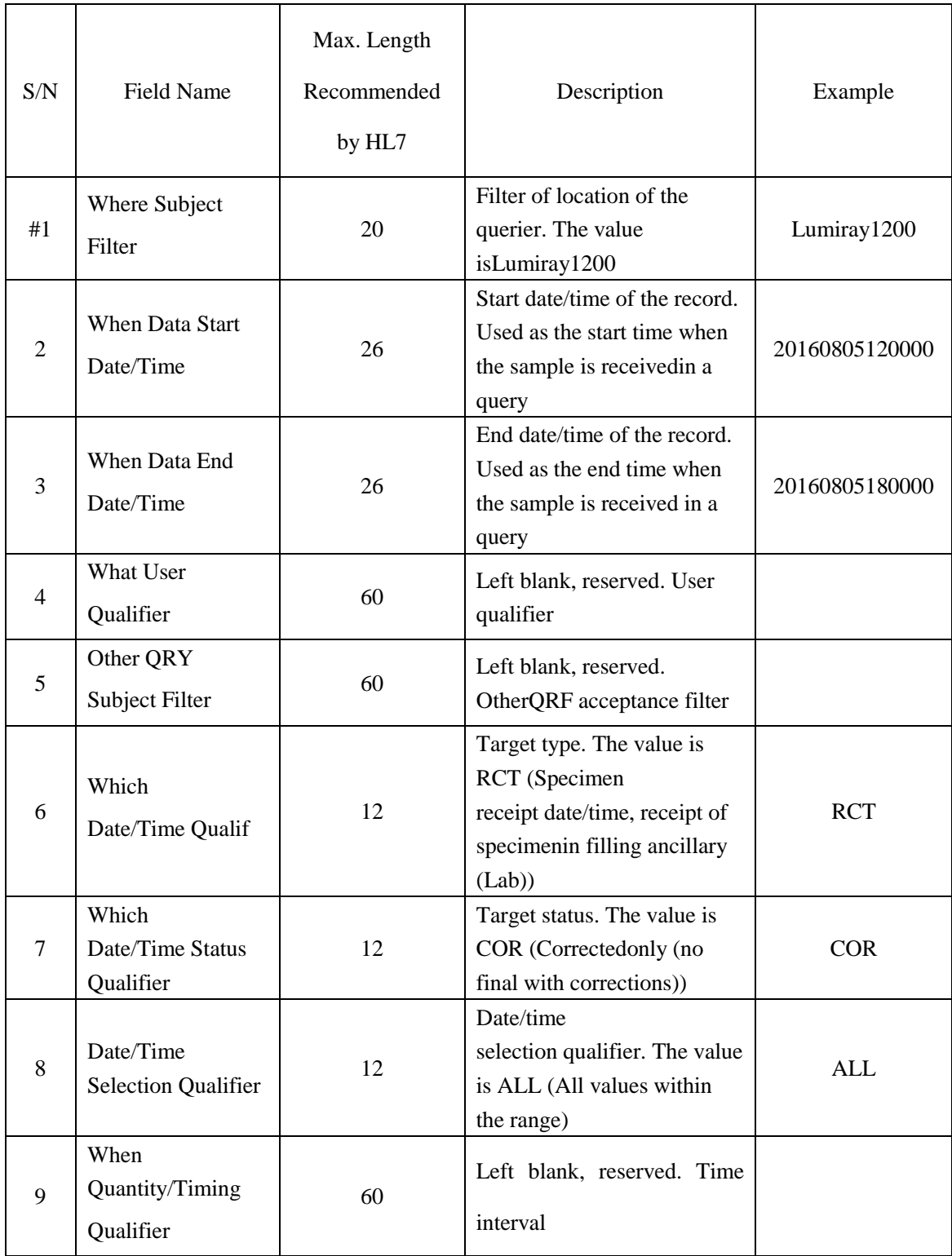

### **ERR**

The ERR - error segment is used to add error description to the acknowledgment message

**Table 9 ERR Field Definition Table**

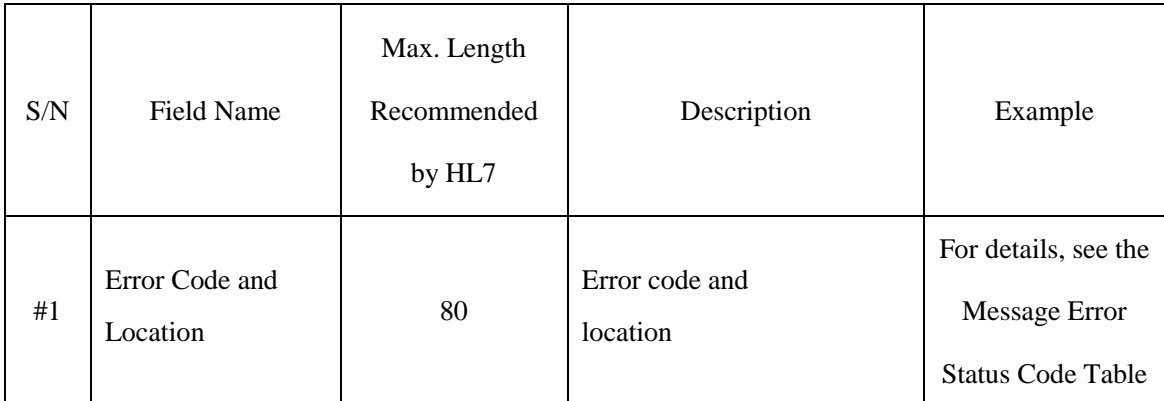

# **QAK**

The QAK - query acknowledgment segment includes some information following query response Message example:

QAK|SR|OK|

#### **Table10QAK Field Definition Table**

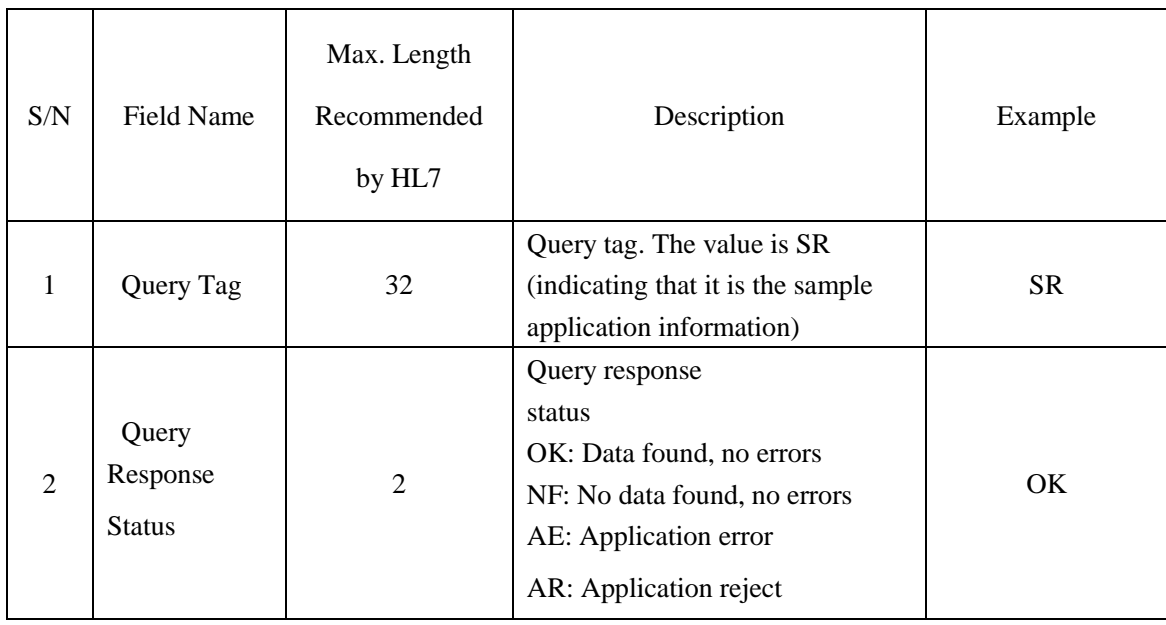

# <span id="page-23-0"></span>**Chapter 3Examples of Complete Messages**

#### <span id="page-23-1"></span>**3.1 Sample Message**

Takes the calculation results message of a sample as an example:

MSH|^~\&|Rayto|Lumiray1200|||20160805150307||ORU^R01|201608051|P|2.3.1||||S||Unicode |||

PID|1|101|2001|12|Tom|5|19900504|M|||||||22Y|||CL||O|||||||||||

OBR|1|10|8|0|||20160805121000|||||101,105,111||Cold| |201608051210||SE||N||||||||||||||||||||||||||||||

OBX|1|NM|1|dsDNA|20.5634|IU/mL|1||1||0|160501|688234|20160805153000| 160226|20160805093000|R|

OBX|2|NM|1|PCNA|12.98660|RU/mL|1||1||0|160522|688290|20160805153000| 160226|20160805093000|R|

OBX|3|NM|1|SS-B/La|19.0946|RU/mL|1||1||0|160541|688215|20160805153000| 160226|20160805093000|R|

### <span id="page-23-2"></span>**3.2 Sample Response Message**

Whenever a sample result is received, a sample response message should be sent. A sample response message includes two message segments, i.e. MSH and MSA. For correct response messages, pay attention to the following two points: the content of the field MSH-9 should be ACK^R01, which indicates that the type of the message is sample response message; the value of the field MSA-2 is the same as that of the field MSH-10 of the calculation result received, which indicates which calculation result the response message responds to. In this example, the value of the field MSA-2 is 201608051.

MSH|^~\&|Rayto|Lumiray1200|||20160805170000||ACK^R01|1|P|2.3.1||||S||Unicode |||

MSA|AA|201608051|||||

### <span id="page-23-3"></span>**3.3 Query Messages**

1. The system sends a query request to the LIS server and obtains the corresponding sample information, patient information and item information according to the specified sample number.

For example, query the sample information of sample 18

MSH|^~\&|Rayto|Lumiray1200|||20160805170000||QRY^Q02|201608052|P|2.3.1||||S||Unicod e|||

QRD|20160805113020|R|D|1|||RD|18|OTH|||T| QRF| Lumiray1200|20160805160000|20160805160000|||RCT|COR|ALL||

After receiving the message, the LIS server will return the QCK^Q02 message as response. If the response has the corresponding sample, the message is:

MSH|^~\&|Rayto|Lumiray1200|||20160805170000||QCK^Q02|1|P|2.3.1||||S||Unicode|||

MSA|AA|201608052||||0|

ERR|0|

QAK|SR|OK|

If the response does not have the corresponding sample, the message returned is: MSH|^~\&|Rayto|Lumiray1200|||20160805170000||QCK^Q02|1|P|2.3.1||||S||Unicode||| MSA|AA|201608052||||0|

ERR|0|

QAK|SR|NF |

When the LIS server has the corresponding sample, after the query response message QCK^Q02 has been returned, the LIS server will send the data message DSR^Q03

MSH|^~\&|Rayto|Lumiray1200|||20160805170000||DSR^Q03|1|P|2.3.1||||S||Unicode|||

MSA|AA|201608052||||0|

ERR|0|

QAK|SR|OK |

QRD|20160805113020|R|D|1|||RD|18|OTH|||T|

QRF| Lumiray1200|20160805160000|20160805160000|||RCT|COR|ALL||

PID|1|101|2001|12|Tom|5|19900504|M|||||||22Y|||CL||O|||||||||||

OBR|1|18|8|0|||20160805121000||| ||101,104,113|Cold|201608051210|| SE||N||||||||||||||||||||||||||||||

If the QCK^Q02 message which indicates that there is no corresponding sample has been previously returned, the DSR message willnot be sent any longer.

After receiving the DSR message, the system will make response acknowledgement. The message is:

```
MSH|^~\&|Rayto|Lumiray1200|||20160805170000||ACK^Q03|1|P|2.3.1||||S||Unicode||| 
MSA|AA|201608052||||0| 
ERR|0|
```
2. The system sends a batch query request to the LIS server and obtains all samples for the date or the updated samples for the date

We distinguish these two request modes with duration (start time  $\sim$  end time), as shown in the table below:

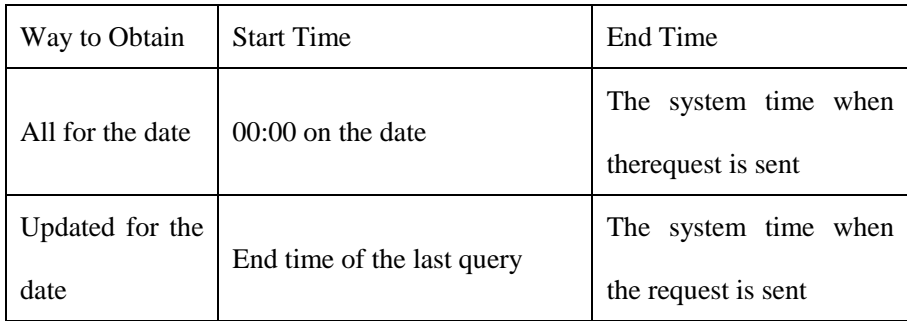

For example, a batch query request is made at 5pm on August 5, 2016 to obtain all samples for the date. The request message is:

MSH|^~\&|Rayto|Lumiray1200|||20160805170000||QRY^Q02|201608053|P|2.3.1||||S||Unicod e|||

QRD|20160805113020|R|D|1|||RD||OTH|||T|

QRF| Lumiray1200|20160805000000|20160805170000|||RCT|COR|ALL||

Same as a single query according to the barcode, the LIS server will make a response about whether the query condition is met. If there is a response, after the query response has been returned, all samples meeting the condition will be sent. Each piece of sample information is sent with a DSR message. Assume that two samples are found, as follows:

MSH|^~\&|Rayto|Lumiray1200|||20160805170000||DSR^Q03|1|P|2.3.1||||S||Unicode||| MSA|AA|201608053||||0| ERR|0| QAK|SR|OK | QRD|20160805113020|R|D|1|||RD||OTH|||T| QRF| Lumiray1200|20160805000000|20160805170000|||RCT|COR|ALL|| PID|1|101|2001|12|Jane |5|19960504|F|||||||22Y|||CL||O||||||||||| OBR|1|13|8|0|||20160805121000||| ||101,104,113|Cold|201608051210|| SE||N||||||||||||||||||||||||||||||

MSH|^~\&|Rayto|Lumiray1200|||20160805170000||DSR^Q03|2|P|2.3.1||||S||Unicode||| MSA|AA|201608053||||0| ERR|0| QAK|SR|OK | QRD|20160805113020|R|D|1|||RD||OTH|||T| QRF| Lumiray1200|20160805000000|20160805170000|||RCT|COR|ALL|| PID|1|108|3001|16|Jack |5|19930804|F|||||||28Y|||CL||O||||||||||| OBR|1|10|8|0|||20160805121000||| ||111,118,120|Cold|201608051210|| SE||N||||||||||||||||||||||||||||||